**Snippet For Chrome с кряком With License Code Скачать бесплатно без регистрации [32|64bit] [April-2022]**

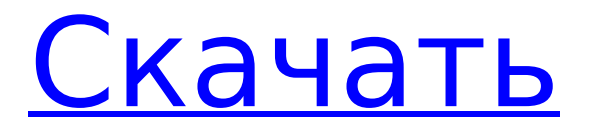

## **Snippet For Chrome Crack+ (LifeTime) Activation Code Free Download [Mac/Win] 2022**

Snippet — это онлайн-сервис, похожий на буфер обмена, который сохраняет для вас текст, изображения и фрагменты веб-страниц. Нажмите на расширение и начните сохранять часть информации, которая может понадобиться вам позже! Дополнительные расширения для рассмотрения: Добавьте немного остроты в свой опыт просмотра и попробуйте Bespin. Наслаждайтесь этими потрясающими расширениями Chrome, чтобы завершить сеанс просмотра. Рекламное объявление Рекламное объявление Расширение Chrome увеличивает загрузку страниц: чем ваш любимый браузер превосходит конкурентов? Хром Нет сомнений в том, что Chrome является одним из самых известных, используемых и используемых браузеров в настоящее время. На данный момент доля рынка составляет более 73 процентов, что составляет почти 58 процентов всего трафика просмотра. Несмотря на усиление конкуренции, поисковая система по-прежнему лидирует с долей поиска около 70%, что на 10% больше, чем в ноябре 2013 года. Хотя он по-прежнему занимает большую часть рынка, многие люди считают, что собственный браузер Google по-прежнему отстает с точки зрения производительности. Если вы один из таких пользователей, то вам понравится это расширение. Оказывается, у Chrome есть способ улучшить время загрузки страницы. Это изменение в подходе заметно, когда мы сравниваем его с Firefox. Взгляните на рисунок выше. Существует заметная разница в производительности между Chrome и Firefox. Chrome имеет преимущество в производительности для большинства сайтов, но в то же время он имеет большее преимущество перед Firefox. Мы провели собственное тестирование, и эти данные были собраны с помощью нашего собственного индивидуального теста. Это означает, что вы можете использовать это расширение, не влияя на наши результаты. Это только поможет вам увеличить загрузку страниц во время просмотра веб-страниц. Что делает это расширение? Это расширение Chrome специально разработано для пользователей с медленной загрузкой страниц. Он замедляет загруженные вкладки пользователя, чтобы бороться с медленной загрузкой страниц и ускорить работу в Интернете. Как только ваша вкладка открыта, она заморозит вкладки, которые не используются в течение нескольких секунд. Это сохранит сеанс просмотра для вас. Каковы особенности? Вы можете ускорить работу в Интернете, используя это расширение. Это расширение предоставляет обзор вкладок, используемых всеми вашими браузерами. Все ваши открытые вкладки будут замедляться, если вы не используете их в течение минуты.

### **Snippet For Chrome Crack License Keygen For Windows**

Существует множество способов сохранить различный контент с разных сайтов и онлайн-контент! Это Сниппет. В чем-то Snippet похож на отдельную страницу, но без необходимости открывать другое окно. В вашем браузере либо нет возможностей JavaScript, либо он слишком устарел, поэтому для решения распространенных проблем обратитесь к этому онлайн-руководству. Для посещения Интернета доступно большое количество веб-браузеров. У каждого из них есть свои преимущества, но в этой статье вы найдете подробное описание использования браузера Chrome, которому вы можете следовать, чтобы ознакомиться с его различными версиями. Браузер Chrome Самым популярным браузером, используемым на рынке, конечно же, является Google Chrome. Для тех, кто не знает, что это такое, это браузер, который предоставляет вам все необходимые инструменты для навигации в Интернете - с такими функциями, как история каждого посещаемого вами сайта, закладки, местоположение и панель поиска. Параметры и функции Chrome Когда вы откроете Chrome, вас встретит простой в использовании пользовательский интерфейс, который значительно упростит настройку браузера и его настройку в соответствии с вашими предпочтениями. Вы можете получить доступ к меню опций, нажав C на клавиатуре или с помощью кнопок браузера. Появившееся меню имеет три основных параметра. Первый — это доступ к истории браузера, а два других — это два других распространенных параметра, используемых, среди прочего, для настройки вкладок. История Здесь вы найдете историю со всеми сайтами, которые вы посетили. Список разделен по дате, и вы можете легко выбрать, к чему вы хотите получить доступ, как вы хотите это организовать и даже переименовать. Закладки В большинстве случаев это меню будет первым, к чему вы получите доступ при открытии Chrome. С помощью этих опций вы можете создавать свои закладки, организовывать их в папки или писать условия поиска и выполнять поиск по ним. Расширения Третий вариант в меню — настроить и открыть все расширения, которые вы установили в своем браузере. Интернет-магазин Chrome Chrome предоставит вам простой в использовании интернет-магазин для загрузки очень важных для нас расширений. Расширения — это все, что вы загружаете в свой браузер, что предоставляет дополнительные функции или инструменты, которые могут сделать вашу работу в Интернете намного лучше. Все расширения отображаются в алфавитном порядке, и вы можете выбрать, к каким из них вы хотите получить доступ, в зависимости от того, что вам нужно или как вы хотите, чтобы они работали. После того, как вы установили 1709e42c4c

# **Snippet For Chrome Crack + X64**

Особенность: фрагмент - это альтернатива сохранению текста в вашем браузере, чтобы вы могли лучше просматривать и сохранять важную информацию для дальнейшего использования. Просмотр в Chrome более привлекателен и интересен, когда вы хотите сохранить важные тексты и фотографии для будущего использования. Мы, конечно же, не хотим упустить важное, так почему бы не сохранить это на потом? С помощью Snippet for Chrome сохранять легко, а информация мгновенно сохраняется в среде, похожей на буфер обмена, с определенными цветами. Фрагмент также является вариантом для тех, кто ищет альтернативу Google Keep. Цена: Это не стоит вам ни копейки, так как является частью преимуществ, предоставляемых при подписке на веб-сайт. Доставка: Он доступен для Google Chrome Цены: Бесплатная версия, помимо стоимости подписки вы получаете все самое необходимое Что нового в этом выпуске Профиль: С новой функцией профиля, когда вы хотите создать другую учетную запись для фрагмента, просто сохраните ее, а затем вернитесь к профилю. Функции: добавлена функция для сохранения изображения с URL-адреса Что нового в этом выпуске \$1,5 млн. Пользователь Недавно сделано Профиль: С новой функцией профиля, когда вы хотите создать другую учетную запись для фрагмента, просто сохраните ее, а затем вернитесь к профилю. Функции: добавлена функция для сохранения изображения с URL-адреса Некоторые изменения в функциях и улучшения Есть некоторые изменения в функциях и улучшениях Функции: Ищете альтернативу Google Keep? Это не то же расширение Функции: Ищете альтернативу Google Keep? Это не то же расширение Введите описание вашего отзыва Оцените свой отзыв Укажите причину отзыва; Ваше имя: Эл. адрес: Обзор: Укажите причину отзыва: Ваше имя: Эл. адрес: Обзор: Об этом авторе Видар Листиг Компания Vidar Lystig, основанная в 2009 году, когда было выпущено расширение Snippet for WebDesigner, стала известным и востребованным веб-разработчиком. В последующие годы он помогал другим разработчикам улучшать их веб-сайты посредством разработки Snippet for WebDesigner. Его многолетний опыт

### **What's New In Snippet For Chrome?**

Snippet - это полезное расширение Chrome, которое помогает пользователям сохранять небольшие фрагменты информации, с которой они сталкиваются. Расширение отображает кнопку «Фрагмент» рядом с любой веб-страницей, нажатие на которую помогает пользователям сохранить небольшой фрагмент содержимого этой страницы без предварительного создания уникальной закладки. Функции: • Сохраняйте фрагмент любого контента, который вы просматриваете на веб-сайте. • Легко сохранять фрагменты любого контента, который вы читаете на любом веб-сайте. • Легко сохранять фрагменты любого контента, который вы читаете на любом веб-сайте. Монтаж: • Загрузите фрагмент в браузер Chrome. • Просто коснитесь и перетащите кнопку «Фрагмент» на панель закладок и нажмите «Добавить в Chrome», когда фрагмент будет создан. • Затем нажмите кнопку «Фрагмент» рядом с любым веб-сайтом, чтобы автоматически создать фрагмент этого вебсайта. ]]> Советы по созданию зарегистрированной компании Чт, 16 января 2019 г. 00:00:01 +0000 СМИ и интернет-СМИ изменили взгляды мира на экономический рост, перспективы и текущие события. В настоящее время наиболее эффективный способ задействовать эту широкую аудиторию - воспользоваться их сетью. В таком случае стоит применить регистрацию зарегистрированной компании. Хотя использование зарегистрированной на бирже компании может быть очень выгодным для компании, оно также может привести к некоторым проблемам. Однако директор компании и совет директоров могут предпринять шаги для преодоления этих проблем. В этой статье мы даем несколько советов, которые помогут вам начать работу и выявить любые юридические проблемы. Зарегистрированная компания - это компания, имеющая юридический статус и обладающая определенными преимуществами. Компании, зарегистрированные на бирже, являются юридическими лицами и зарегистрированы в определенных государственных органах. Это означает, что правительство считает их действительным бизнесом, которому оно может оказывать услуги. Это также означает, что у них есть формальные удостоверения личности и законность, что помогает им вести свой бизнес в соответствии с законом. Дополнительные преимущества листинговой компании заключаются в том, что она может быть зарегистрирована в соответствии с различными законами и может иметь акционеров. Эти акционеры являются владельцами компании. По этой причине регистрация зарегистрированных компаний широко используется для бизнеса. Листинговая компания может работать в разных странах, и ее

# **System Requirements For Snippet For Chrome:**

Минимум: ОС: Windows XP SP2 или Windows Vista SP2 Процессор: 2,0 ГГц или выше Память: 512 МБ ОЗУ Рекомендуемые: ОС: Windows 7 SP1 Процессор: 2,3 ГГц или выше Память: 1 ГБ ОЗУ Вы когда-нибудь слышали о Нокаппе и Вали? Держу пари, ты не знаешь слов... Что, если я скажу, что единственная разница между ними в их имени? Кожа, глаза, волосы... и, конечно же,

Related links: